## **VMDA**

VMDA . , .

VMDA , .

 $\odot$ 

VMDA VMDA.oneAlarmPerTrack (.).

 $VMDA \qquad , \quad (\quad . \quad ). \qquad .$  $VMDA \qquad , \quad (\quad . \quad ). \qquad .$  $VMDA \qquad , \quad (\quad . \quad ). \qquad .$ 

(, ):

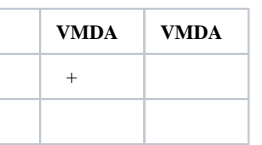

**.** , 15 . DisappearedAlarmDuration (. [\)](https://docs.itvgroup.ru/confluence/pages/viewpage.action?pageId=136938954).

VMDA :

1. 2. 3. . **. VMDA**. **VMDA**.

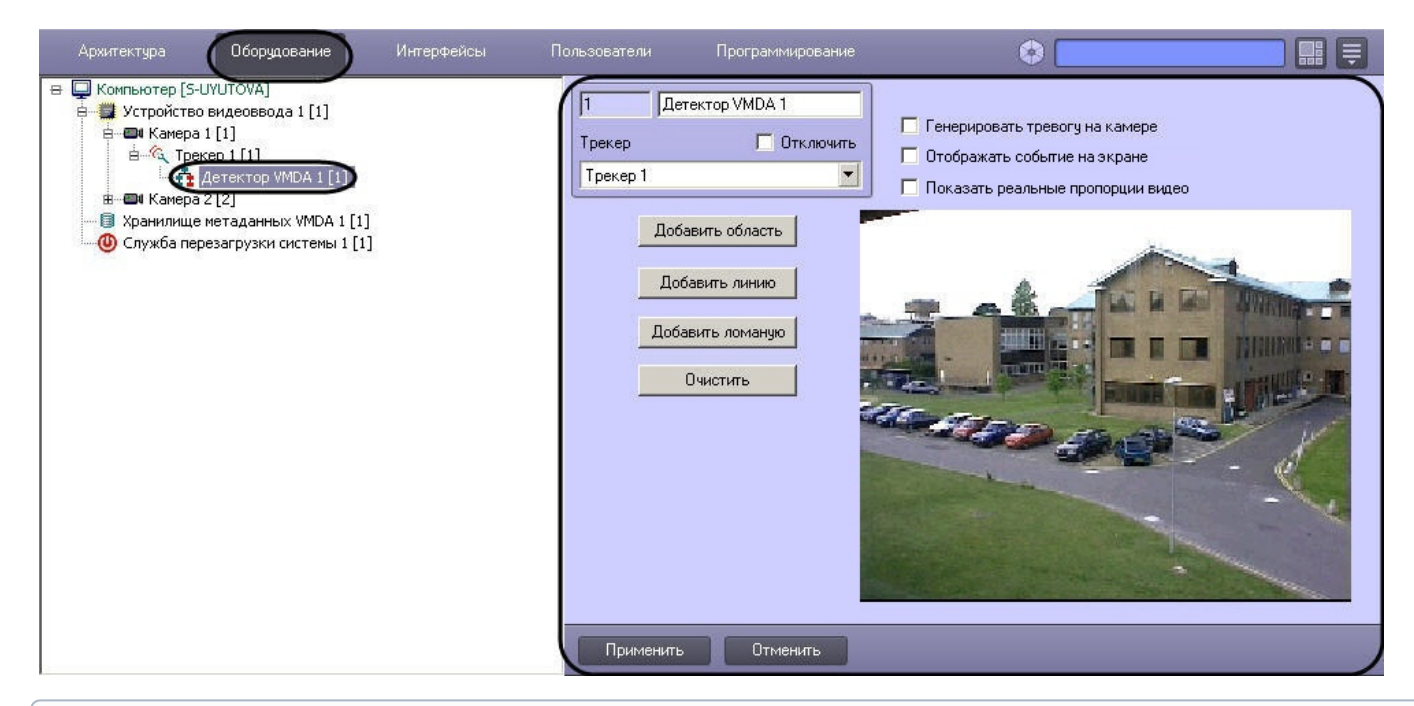

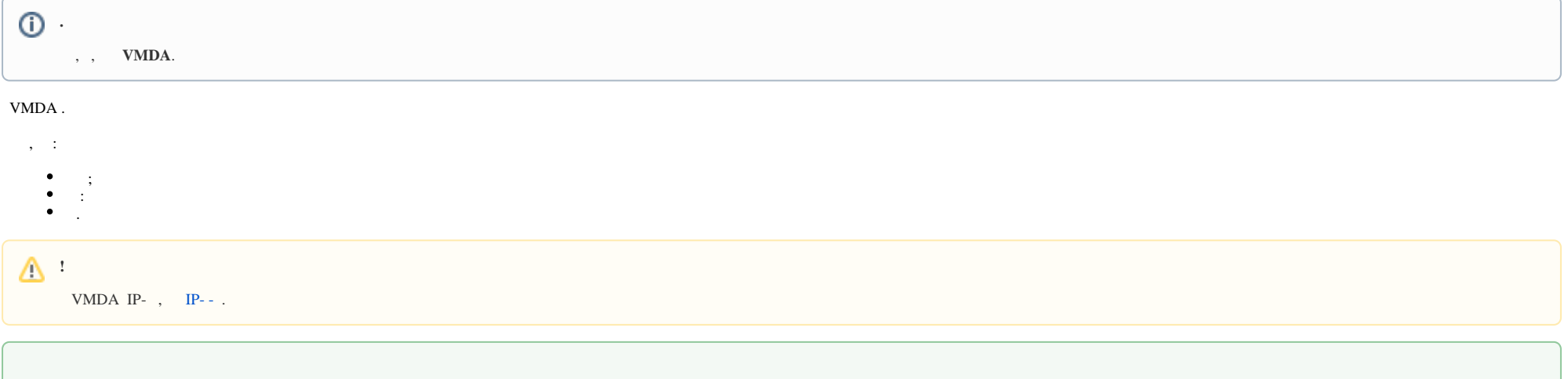